## C extensive property  $\mathbb{P}\mathbb{D}\mathbb{F}$

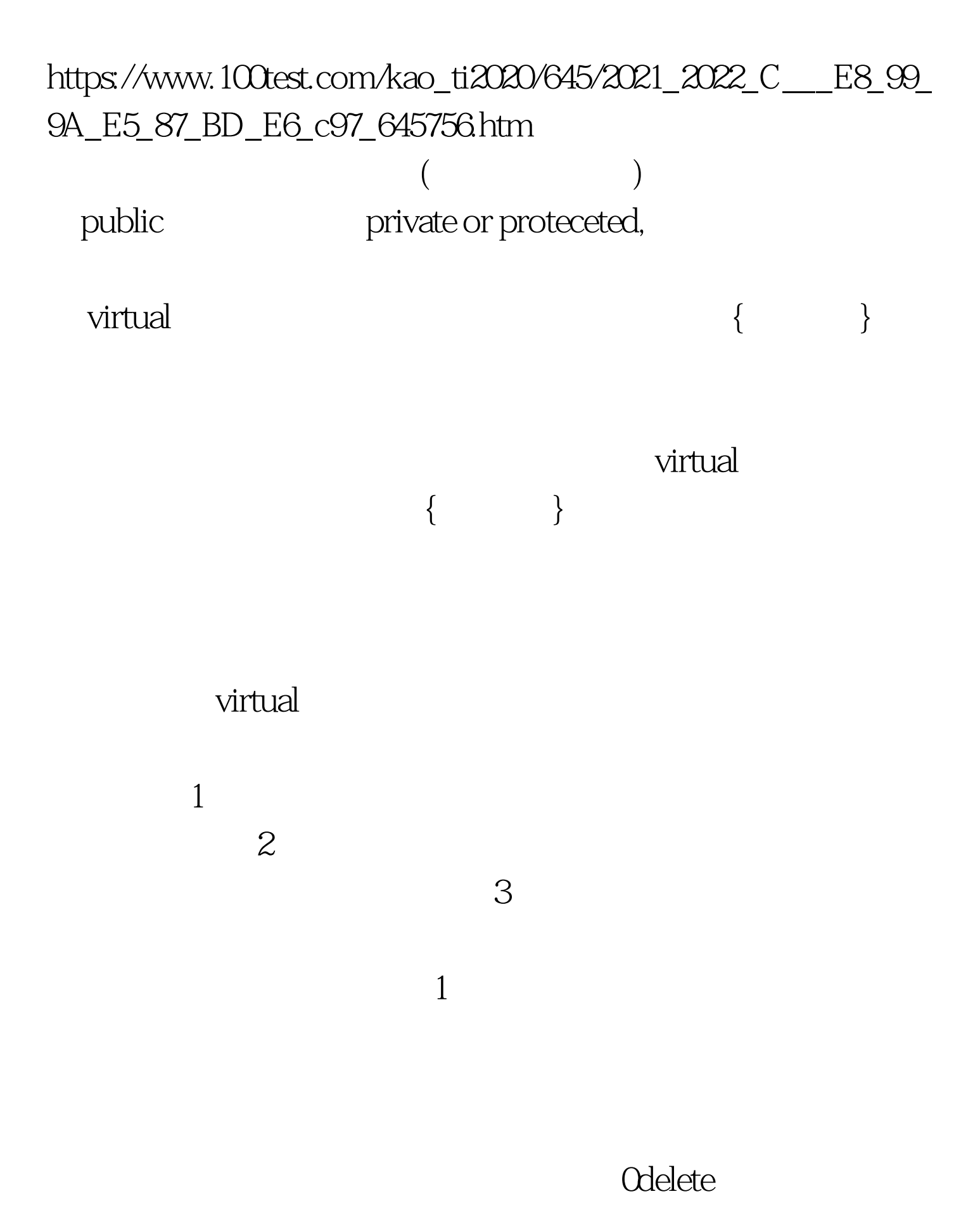

 $\sim$  2  $^{\circ}$  virtual" " virtual

 $"$  3

 $\frac{d}{dt}$  , and the following  $\frac{d}{dt}$  , and the following  $\frac{d}{dt}$  , and the following  $\frac{d}{dt}$ 

 $vtb$ l $t$ 

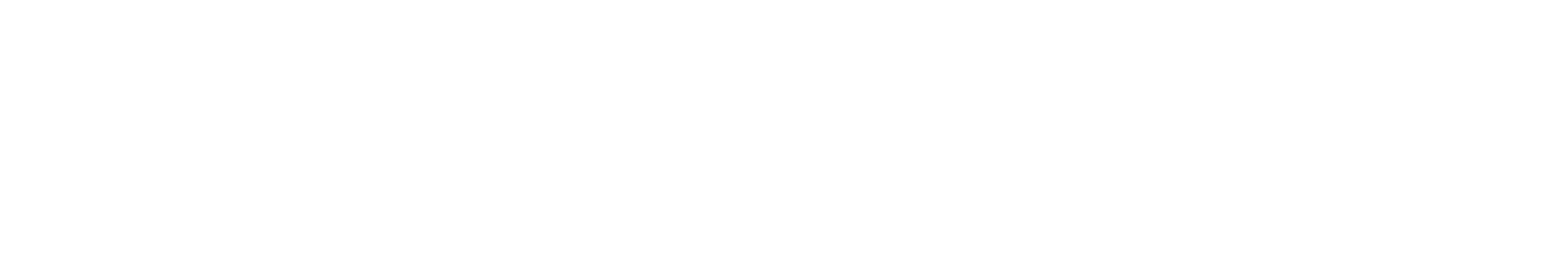

, and the contract of the contract of the contract of the contract of the contract of the contract of the contract of the contract of the contract of the contract of the contract of the contract of the contract of the con

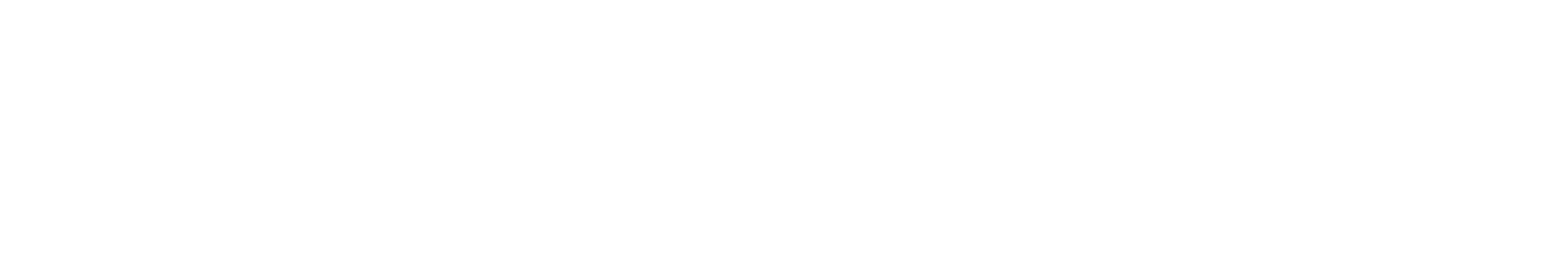

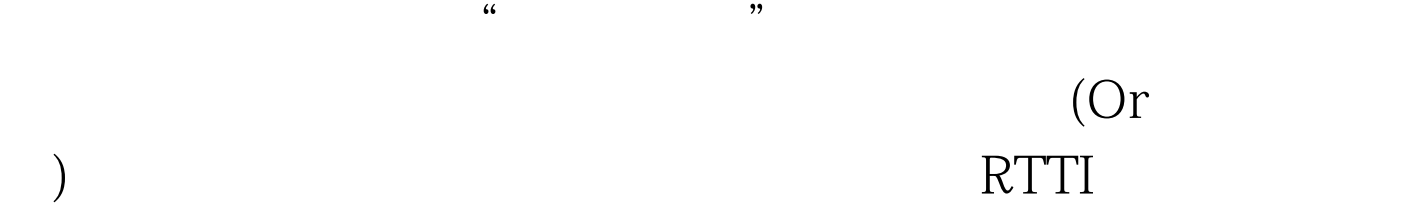

 $\mathbb C$ 

 $100\mathrm{Test}$ www.100test.com